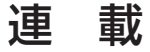

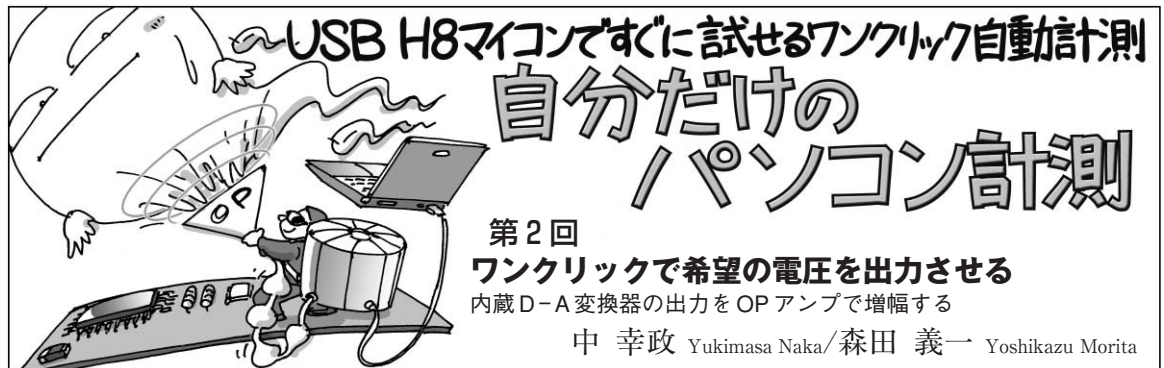

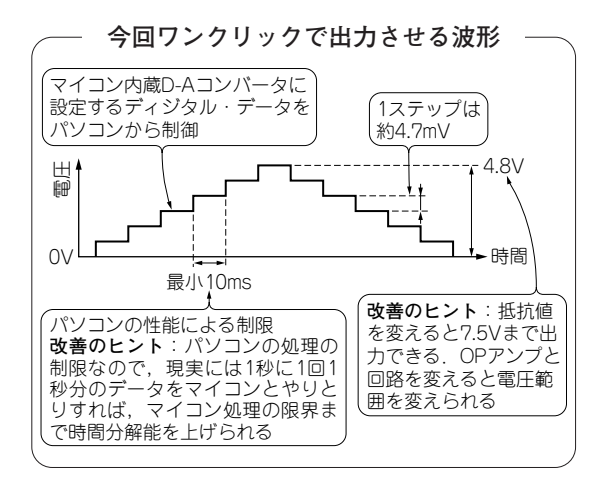

## **● 実験でできること**

OPアンプを使ってマイコンのD - A変換器の出力 電圧を増幅し,出力する回路を製作して,実験してみ ます.増幅回路を使うことによって,マイコンの電源 電圧3.3 Vよりも高い電圧をソフトウェアで制御でき ます.

第1回では、実験の手順や H8SXのA-D変換器 (ADC)と D - A変換器(DAC)の基本的な使い方を理 解するために, D-A変換器の出力をA-D変換器の 入力に直結して実験しました.

今回の回路はマイコンを周辺回路に直結できない場 合に使えます.

## 実験の概要

**写真 1** は実験のようすです.回路の電源は,ACア ダプタで9 Vを供給しています.

## **● 回路構成と必要な部品**

実験する回路は**図 1** です.増幅率は 100 kΩ/68 kΩ =約1.47倍です.電源電圧3.3 Vのマイコンで,0 V から約4.85 Vまで制御できます.D - A変換器に入力

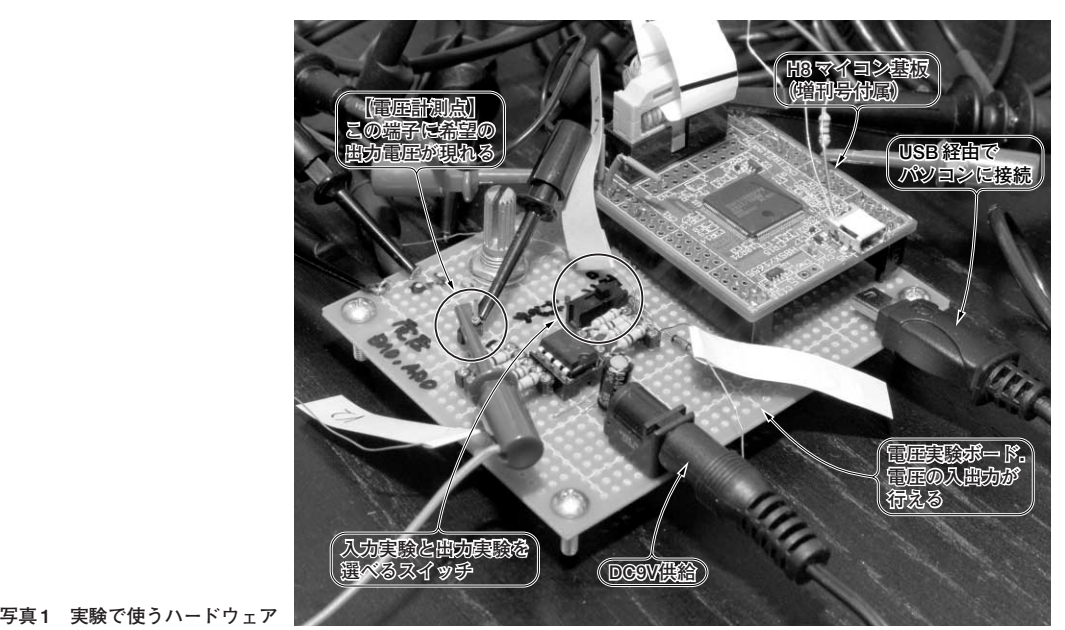